### **Scenario-based Testing – Potential for (ASAM) Standardization Dr. Jobst Richert, Director Testing & Data Management, 4.8.2020 (updated for 17.11.2020)**

**dSPACE GmbH · Rathenaustr. 26 · 33102 Paderborn · Germany**

60

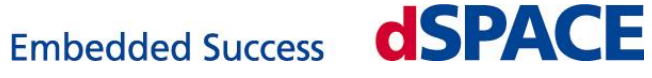

 $\rightarrow$ 

dSPACE

**SPACE** 

dSPACE

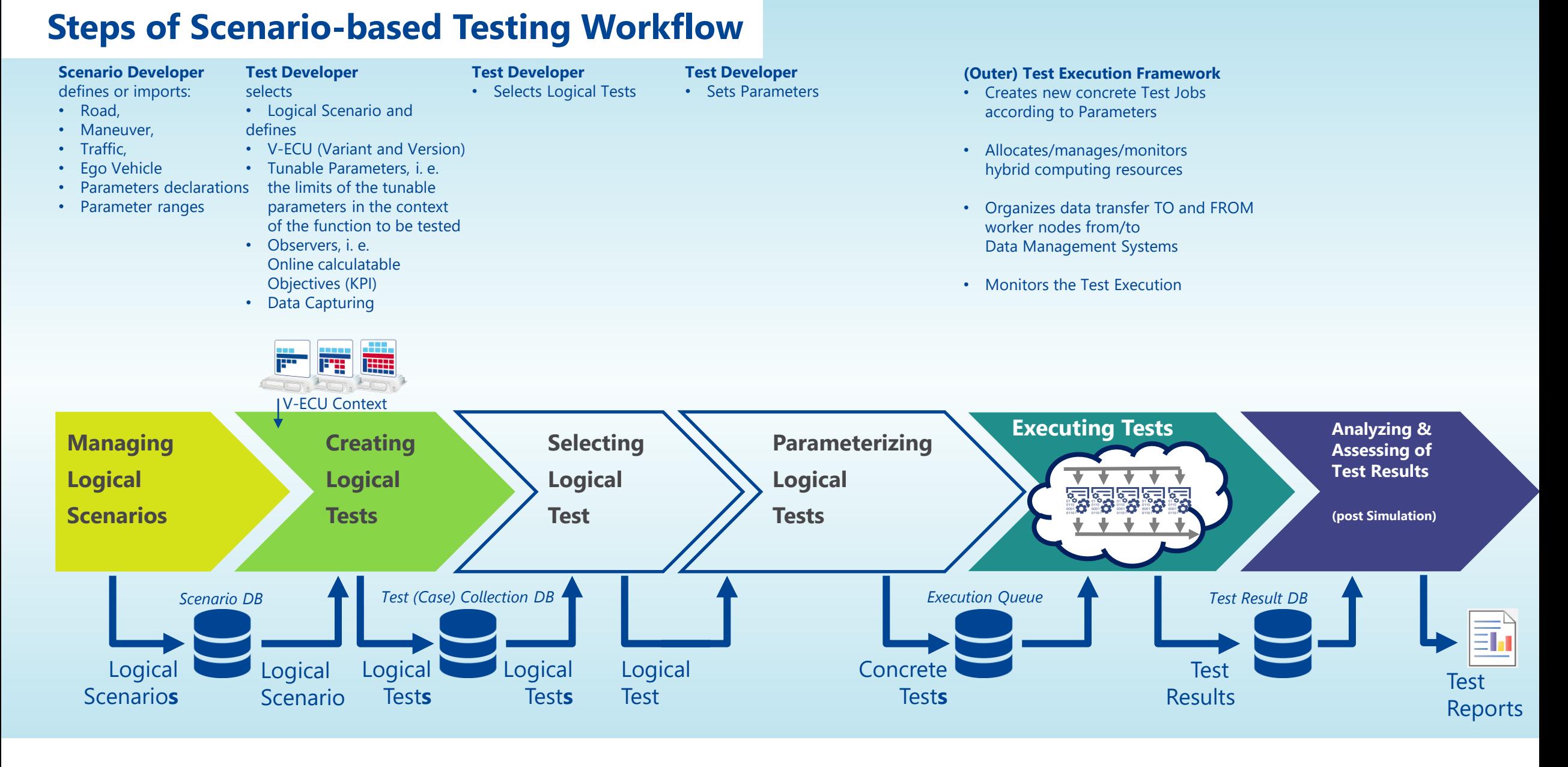

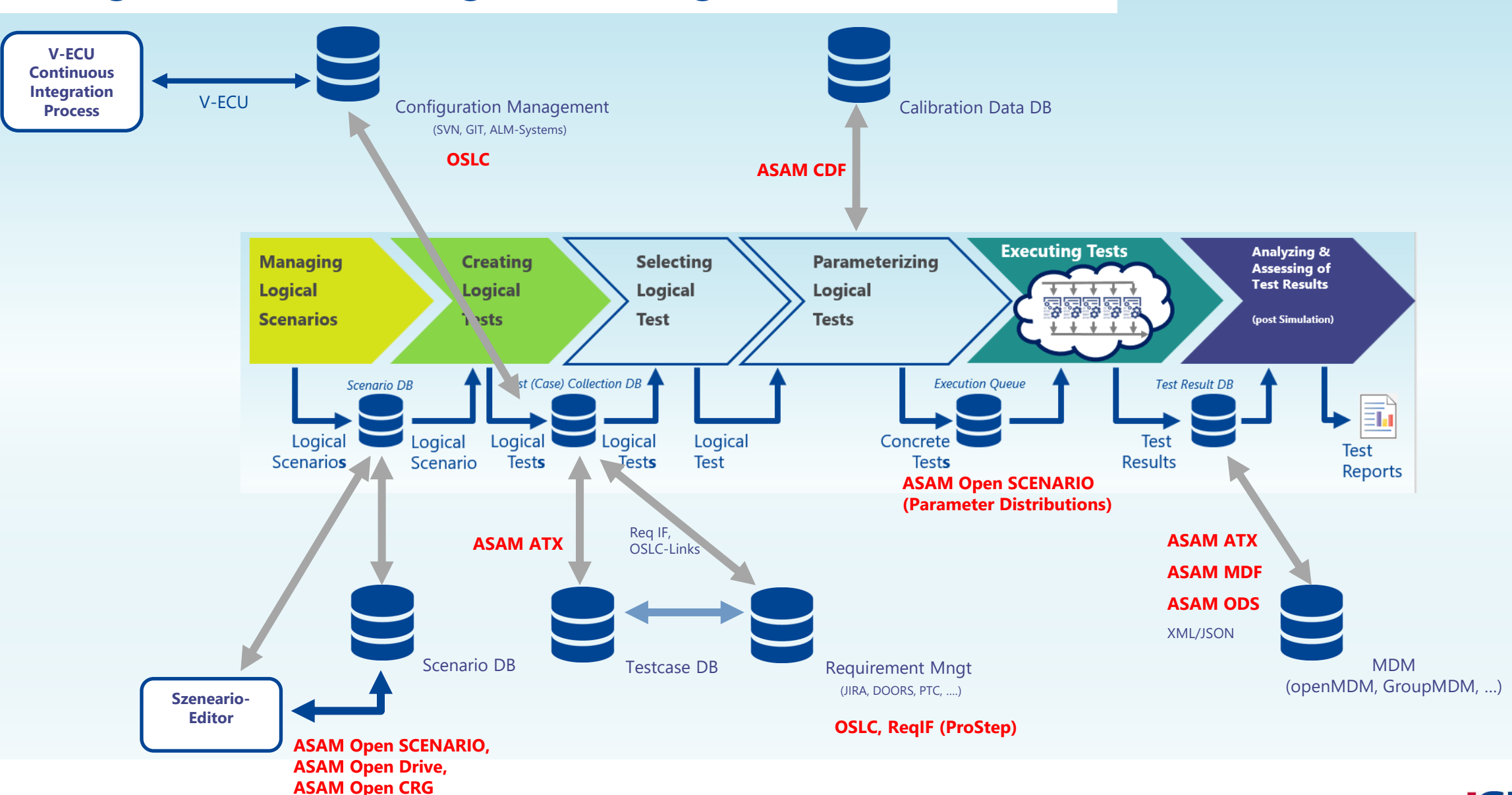

#### **Integration with existing Data Management Infrastructure**

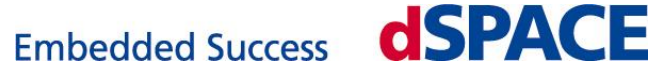

## **Interfacing the Simulator: Worker Node Architecture**

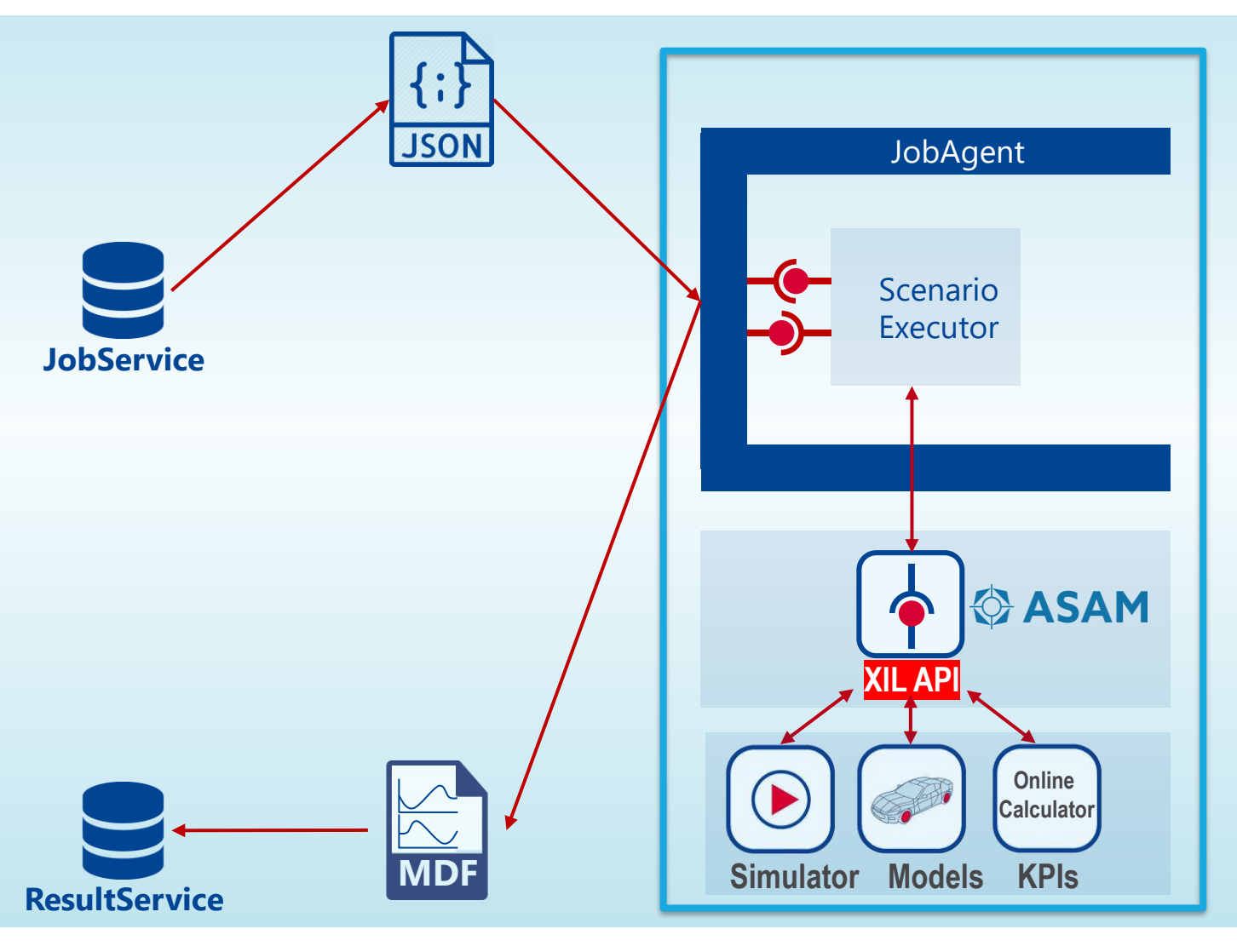

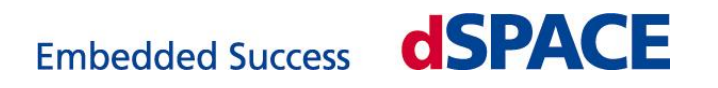

## **Opinion / Proposal**

- Do not seek for more new Standardization topics.
	- *Too much work has already been done, other work is already on-going*
- **Clearly identify use cases, end customers pain points and resulting business models.**
- Approach:

Combine and connect existing standards from , old' (i.e. traditional resp. established) ASAM areas (i.e. ASAM MCD) and (i.e. ASAM TESTING) *(disclaimer: "Combine" can mean: adaptation, tailoring, smaller additions)*

**• Create an overall and overarching marketing story, how a well-selected set of EXISTING ASAM** standards will support the entire community to become more efficient (end-user but also tool providers!)

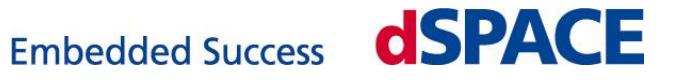

# **Contact**

#### **Dr. Jobst Richert**

Director Testing & Data Management dSPACE GmbH [jrichert@dspace.de](mailto:jrichert@dspace.de) Tel.: +49 5251 1638 686

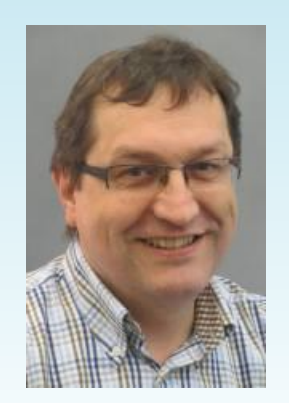

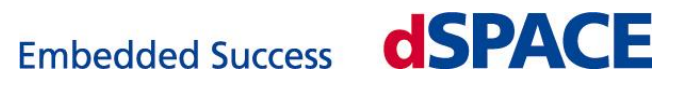